## **Chapter 13: File-System Interface**

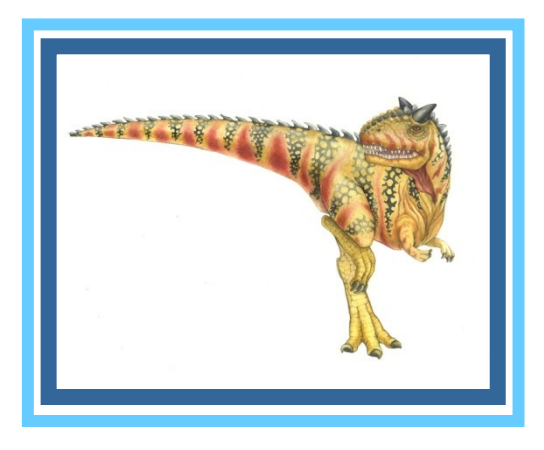

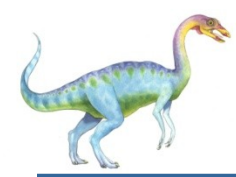

### **Chapter 13: File-System Interface**

- File Concept
- Access Methods
- Disk and Directory Structure
- File-System Mounting
- File Sharing
- **Protection**

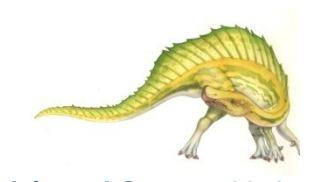

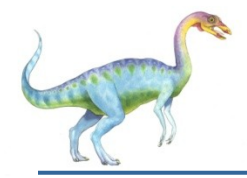

- To explain the function of file systems
- To describe the interfaces to file systems
- To discuss file-system design tradeoffs, including access methods, file sharing, file locking, and directory structures
- To explore file-system protection

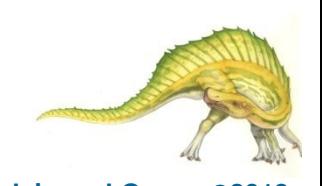

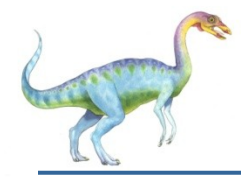

#### **File Concept**

- Contiguous logical address space
- Types:
	- Data
		- h<sub>numeric</sub>
		- character
		- binary
	- Program
	- Contents defined by file's creator
		- Many types
			- Consider **text file, source file, executable file**

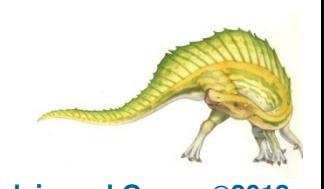

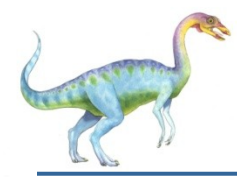

#### **File Attributes**

- **Name** only information kept in human-readable form
- **Identifier** unique tag (number) identifies file within file system
- **Type** needed for systems that support different types
- **Location** pointer to file location on device
- **Size** current file size
- **Protection** controls who can do reading, writing, executing
- **Time, date, and user identification** data for protection, security, and usage monitoring
- Information about files are kept in the directory structure, which is maintained on the disk
- Many variations, including extended file attributes such as file checksum
- Information kept in the directory structure

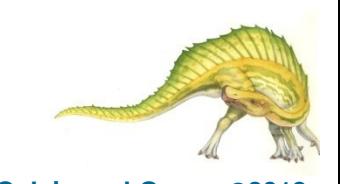

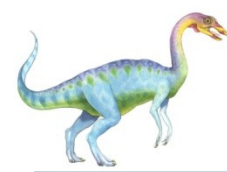

#### **File info Window on Mac OS X**

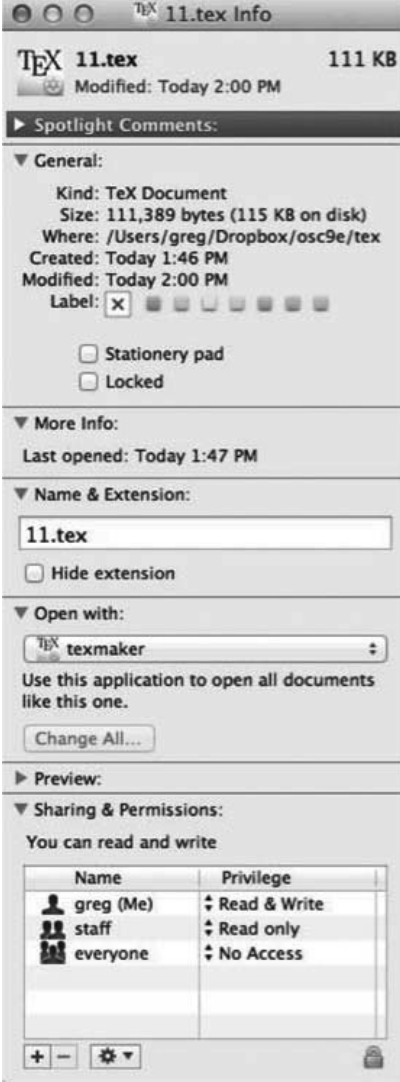

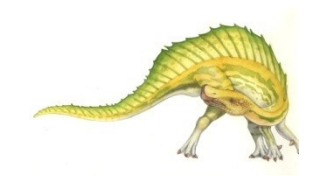

#### **Operating System Concepts – 10th Edition 13.6 Silberschatz, Galvin and Gagne ©2018**

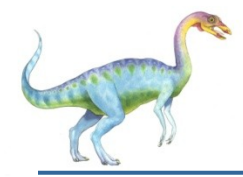

#### **File Operations**

- File is an **abstract data type**
- **Create**
- **Write** at **write pointer** location
- **Read** at **read pointer** location
- **Reposition within file seek**
- **Delete**
- **Truncate**
- **Open(F<sub>i</sub>)** search the directory structure on disk for entry  $F_i$ , and move the content of entry to memory
- **Close (F**<sub>i</sub>) move the content of entry  $F_i$  in memory to directory structure on disk

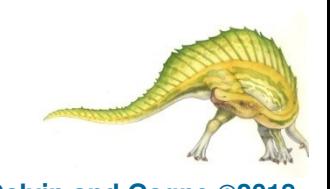

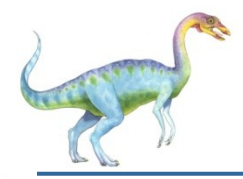

#### **Open Files**

Several pieces of data are needed to manage open files:

- **Open-file table**: tracks open files
- File pointer: pointer to last read/write location, per process that has the file open
- **File-open count**: counter of number of times a file is open – to allow removal of data from open-file table when last processes closes it
- Disk location of the file: cache of data access information
- Access rights: per-process access mode information

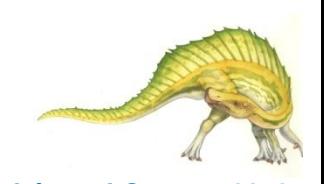

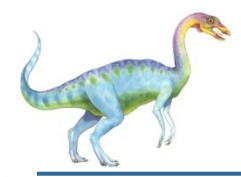

#### **Open File Locking**

- Provided by some operating systems and file systems
	- Similar to reader-writer locks
	- **Shared lock** similar to reader lock several processes can acquire concurrently
	- **Exclusive lock** similar to writer lock
- Mediates access to a file
- Mandatory or advisory:
	- **Mandatory** access is denied depending on locks held and requested
	- **Advisory** processes can find status of locks and decide what to do

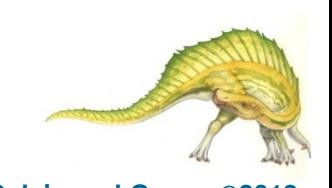

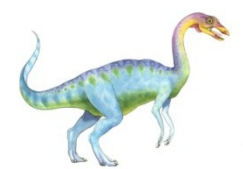

### **File Locking Example – Java API**

```
import java.io.*;
import java.nio.channels.*;
public class LockingExample { 
    public static final boolean EXCLUSIVE = false;
    public static final boolean SHARED = true;
    public static void main(String arsg[]) throws IOException { 
            FileLock sharedLock = null;
            FileLock exclusiveLock = null;
           try { 
                        RandomAccessFile raf = new RandomAccessFile("file.txt", "rw");
                       // get the channel for the file
                        FileChannel ch = raf.getChannel();
                       // this locks the first half of the file - exclusive
                        exclusiveLock = ch.lock(0, raf.length()/2, EXCLUSIVE);
                       /** Now modify the data \dots */
                       // release the lock
                        exclusiveLock.release();
```
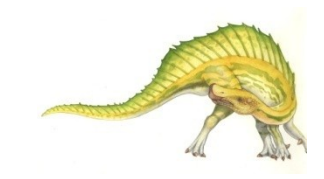

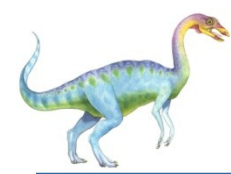

#### **File Locking Example – Java API (Cont.)**

// this locks the second half of the file - shared sharedLock = ch.lock(raf.length()/2+1, raf.length(), SHARED);  $/*$  Now read the data  $\dots$  \*/ // release the lock sharedLock.release(); } catch (java.io.IOException ioe) { System.err.println(ioe); }finally { if (exclusiveLock != null) exclusiveLock.release(); if (sharedLock != null) sharedLock.release();

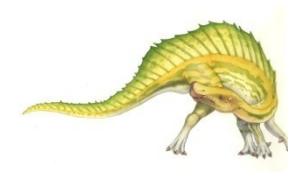

}

}

}

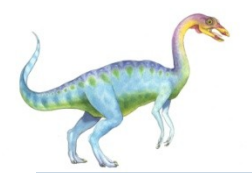

#### **File Types – Name, Extension**

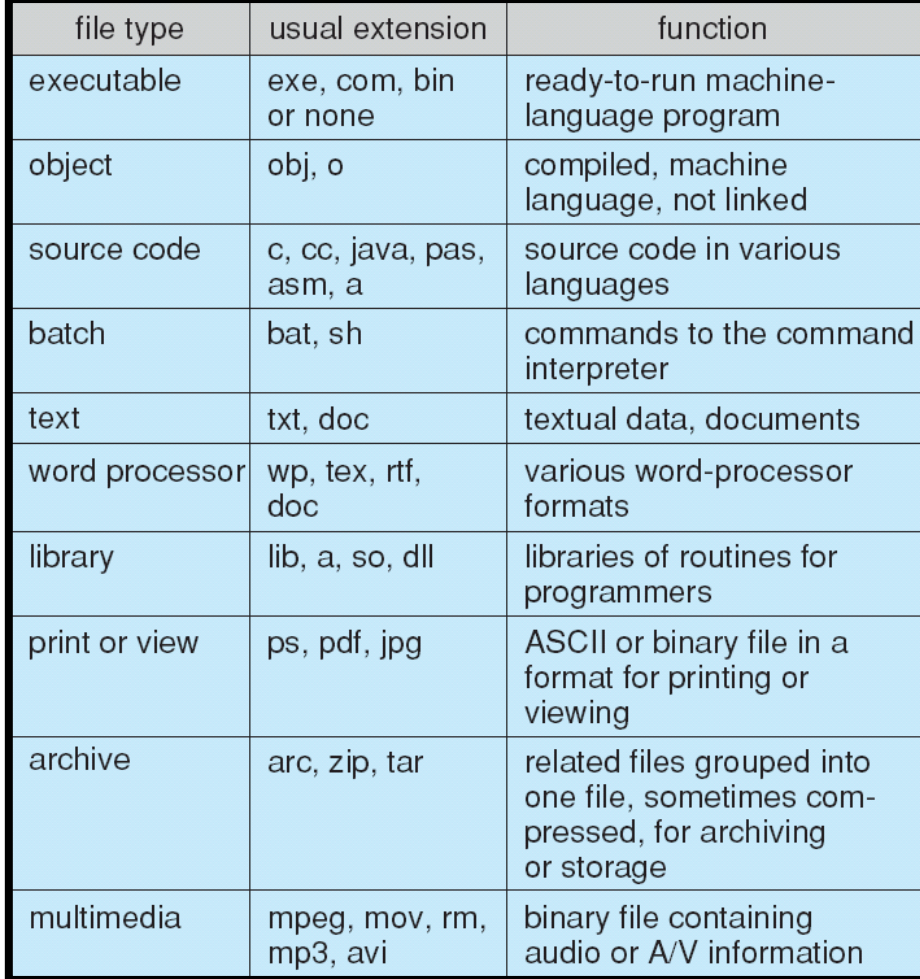

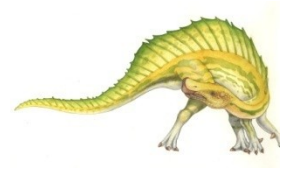

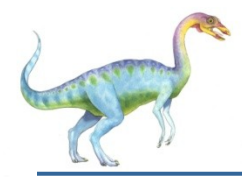

#### **File Structure**

- None sequence of words, bytes
- Simple record structure
	- Lines
	- Fixed length
	- Variable length
- Complex Structures
	- Formatted document
	- Relocatable load file
- Can simulate last two with first method by inserting appropriate control characters
	- Who decides:
		- Operating system
		- Program

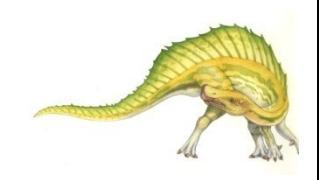

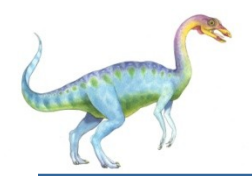

#### **Sequential-access File**

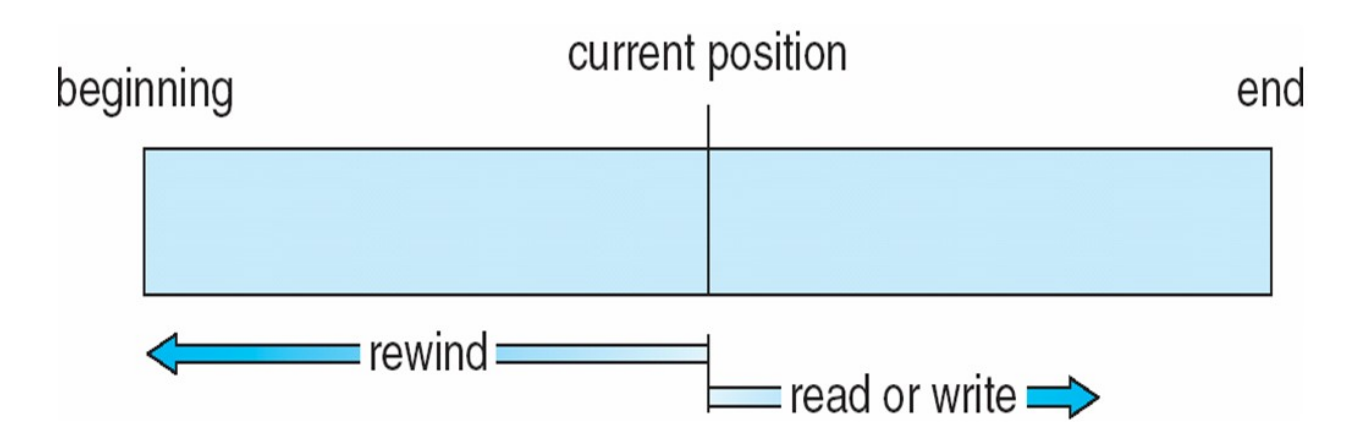

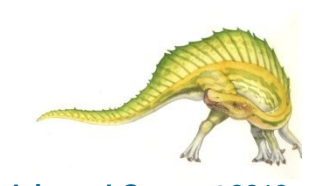

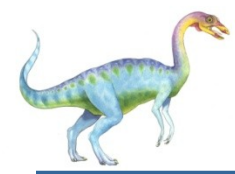

#### **Access Methods**

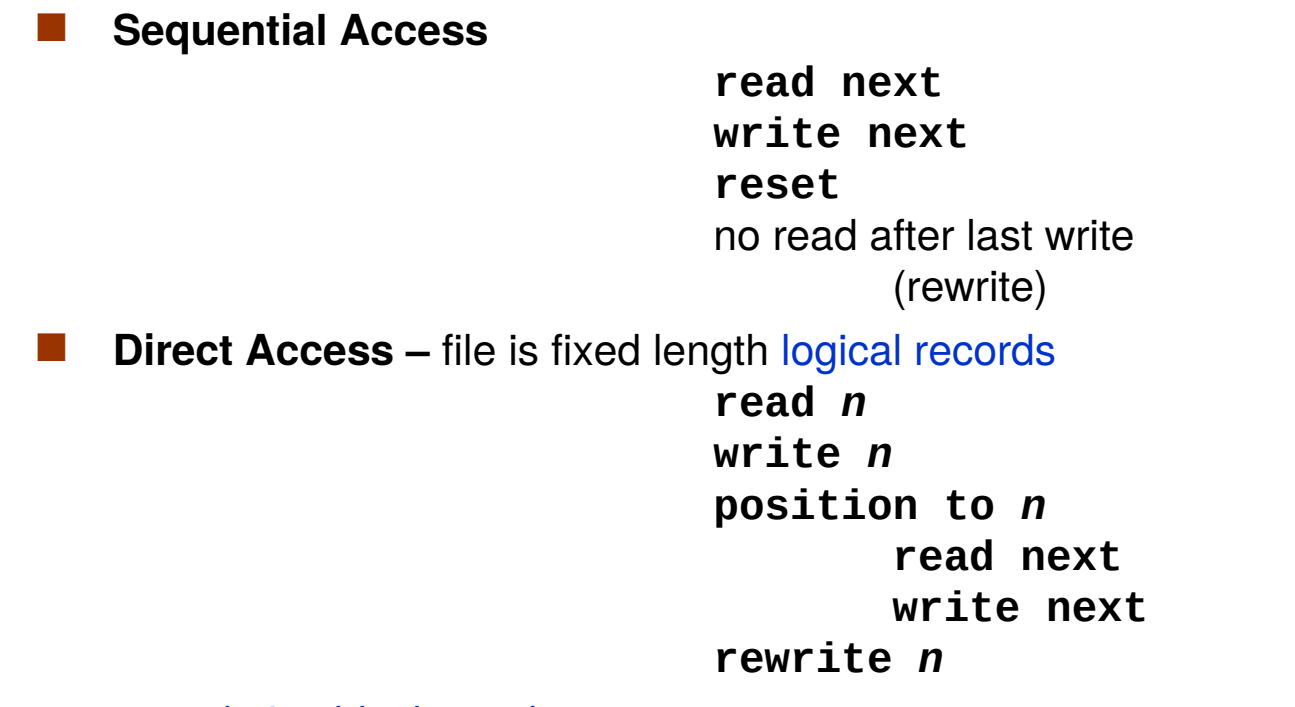

*n* = relative block number

Relative block numbers allow OS to decide where file should be placed

See allocation problem in Ch 12

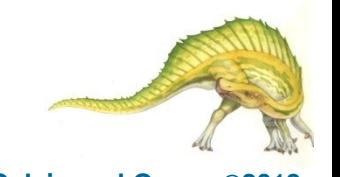

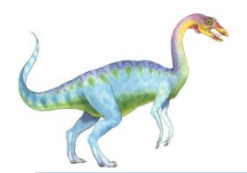

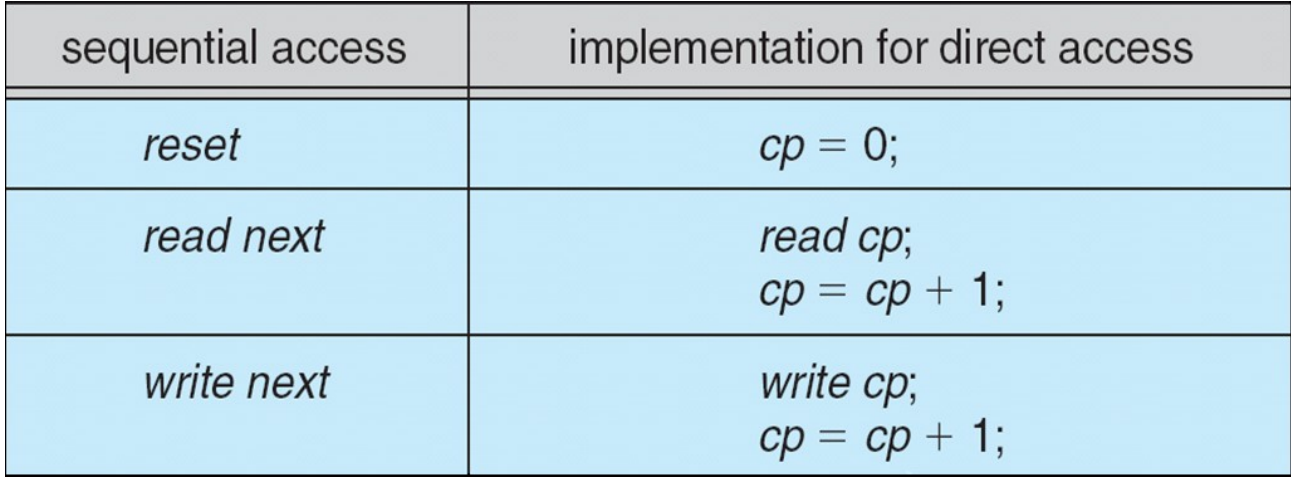

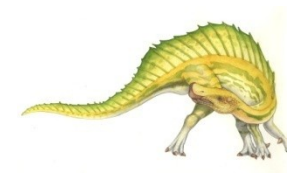

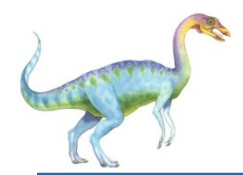

- Can be built on top of base methods
- General involve creation of an index for the file
- Keep index in memory for fast determination of location of data to be operated on (consider UPC code plus record of data about that item)
- If too large, index (in memory) of the index (on disk)
	- IBM indexed sequential-access method (ISAM)
		- Small master index, points to disk blocks of secondary index
		- File kept sorted on a defined key
		- All done by the OS
	- VMS operating system provides index and relative files as another example (see next slide)

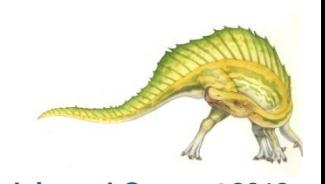

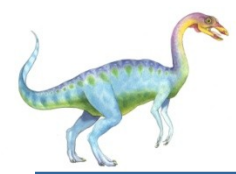

#### **Example of Index and Relative Files**

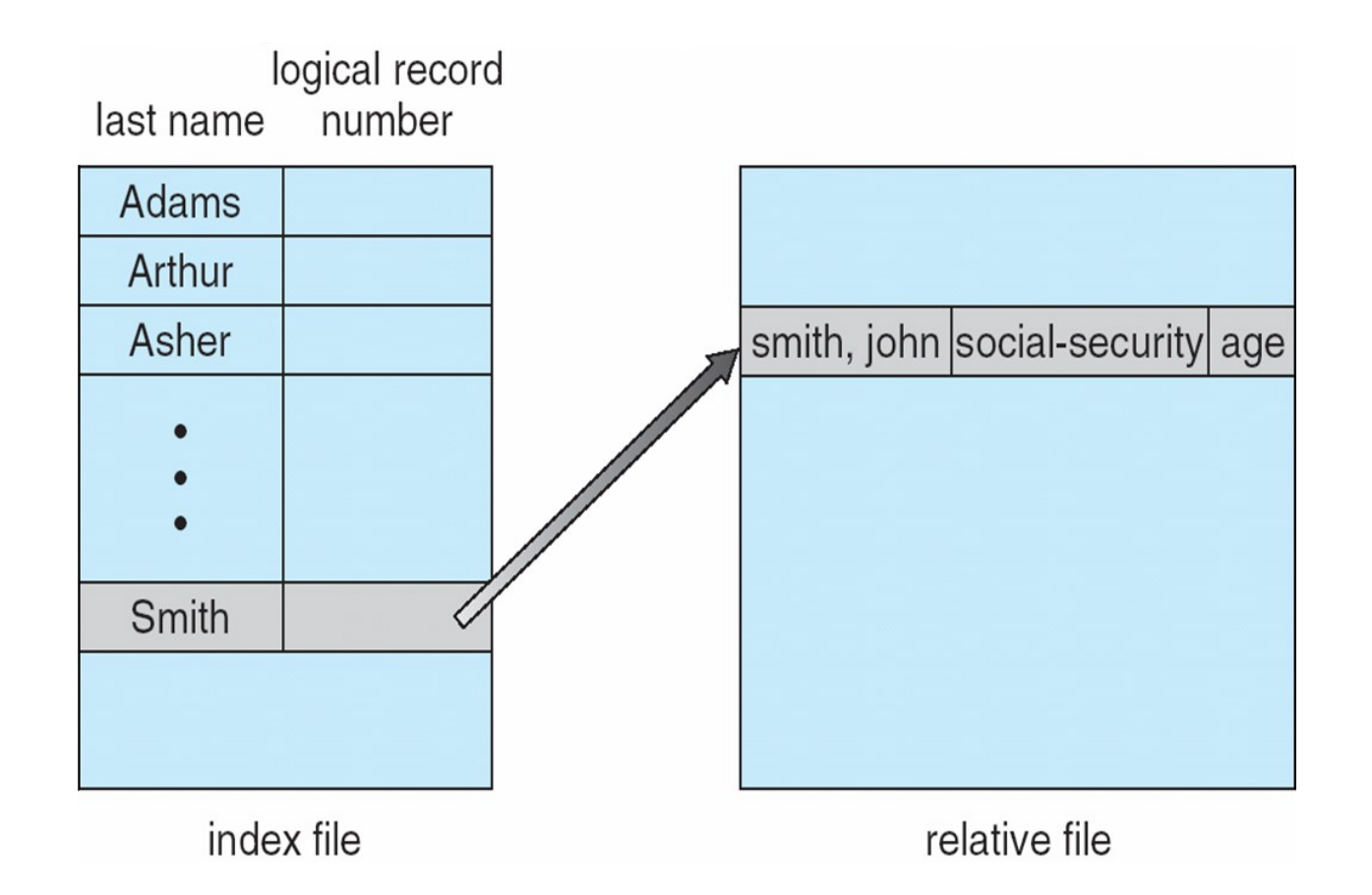

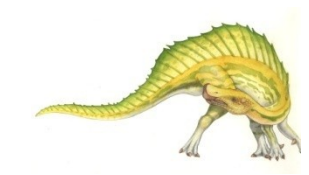

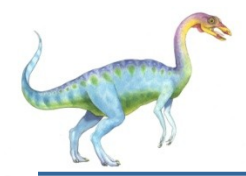

#### **Directory Structure**

A collection of nodes containing information about all files

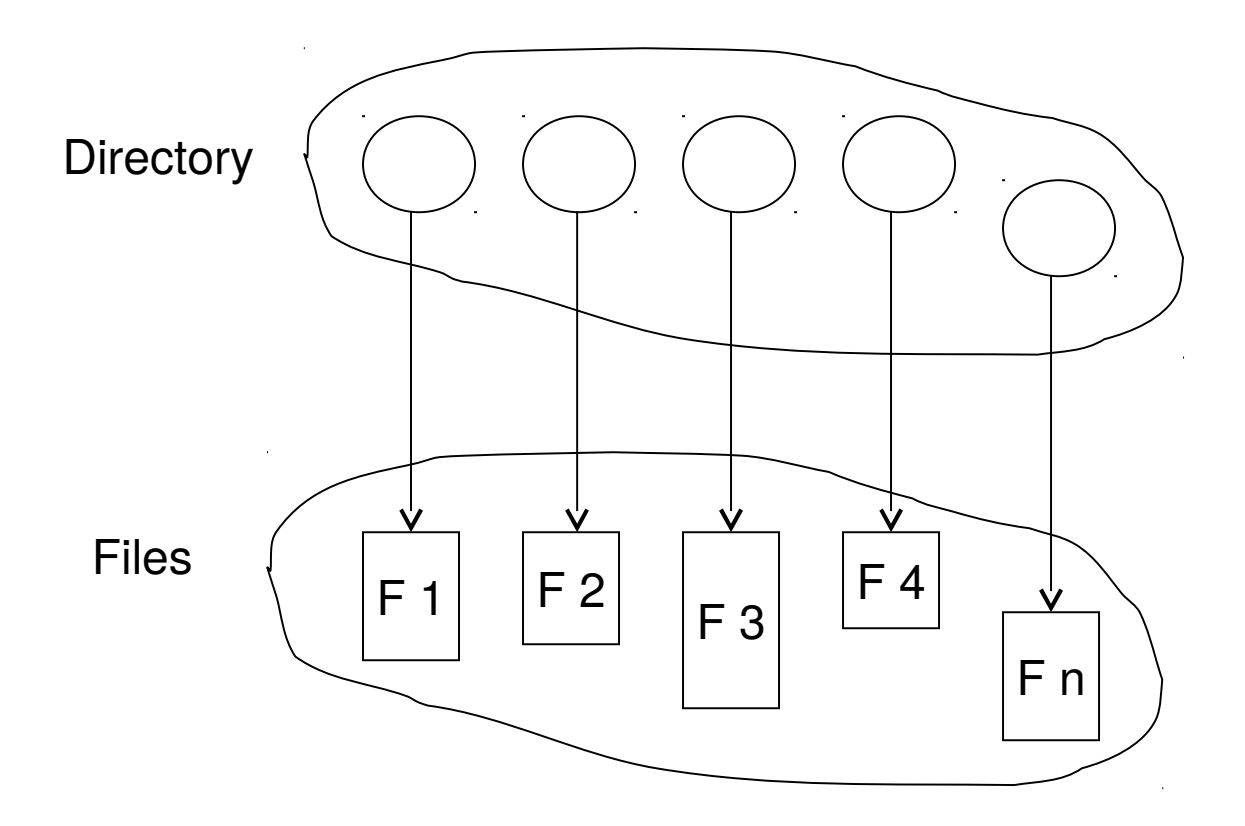

Both the directory structure and the files reside on disk

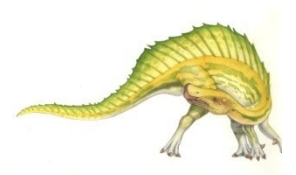

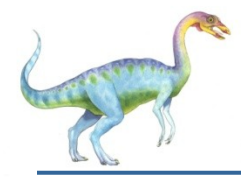

- Disk can be subdivided into **partitions**
- Disks or partitions can be **RAID** protected against failure
- Disk or partition can be used **raw** without a file system, or **formatted** with a file system
- Partitions also known as minidisks, slices
- Entity containing file system known as a **volume**
- Each volume containing file system also tracks that file system's info in **device directory** or **volume table of contents**
- As well as **general-purpose file systems** there are many **special-purpose file systems**, frequently all within the same operating system or computer

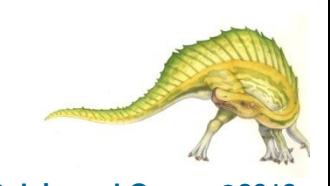

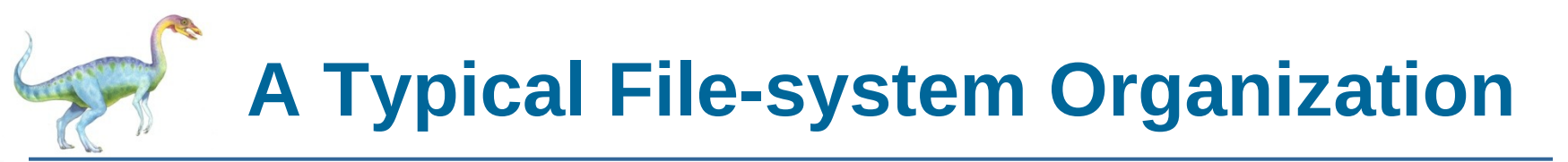

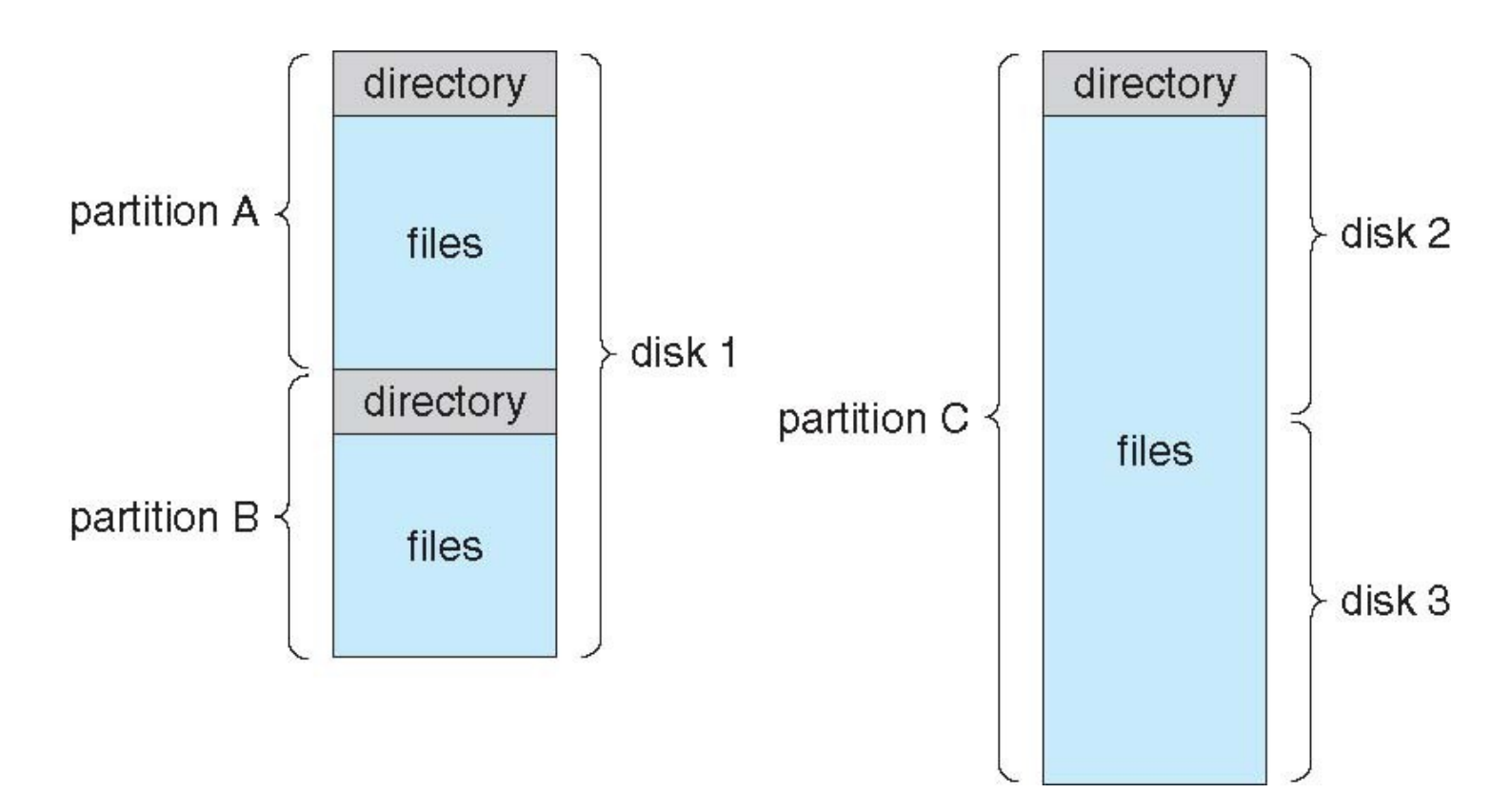

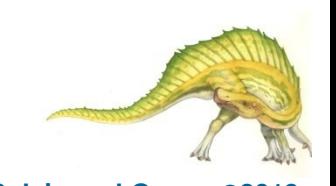

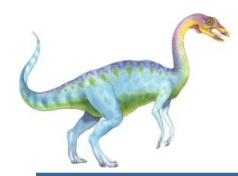

- We mostly talk of general-purpose file systems
- But systems frequently have may file systems, some general- and some special- purpose
- Consider Solaris has
	- tmpfs memory-based volatile FS for fast, temporary I/O
	- objfs interface into kernel memory to get kernel symbols for debugging
	- $\bullet$  ctfs contract file system for managing daemons
	- lofs loopback file system allows one FS to be accessed in place of another
	- **•** procfs kernel interface to process structures
	- ufs, zfs general purpose file systems

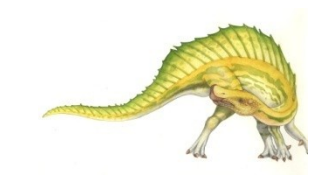

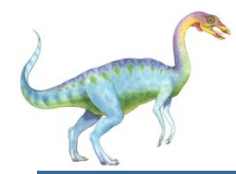

#### **Operations Performed on Directory**

- Search for a file
- Create a file
- Delete a file
- List a directory
- Rename a file
- Traverse the file system

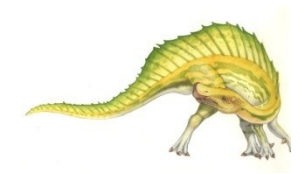

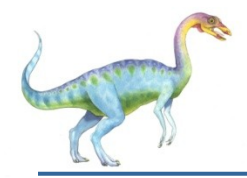

The directory is organized logically to obtain

- Efficiency locating a file quickly
- Naming convenient to users
	- Two users can have same name for different files
	- The same file can have several different names
- Grouping logical grouping of files by properties, (e.g., all Java programs, all games, …)

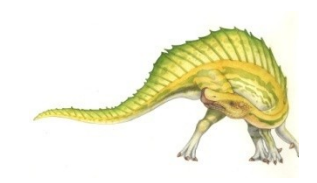

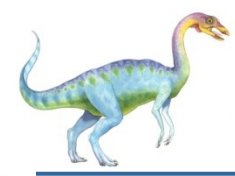

A single directory for all users

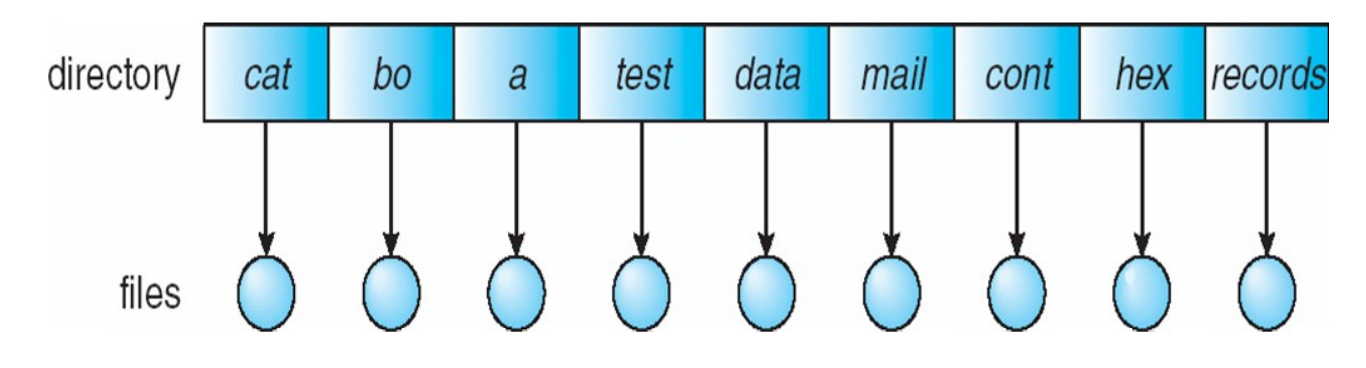

- Naming problem
	- Grouping problem

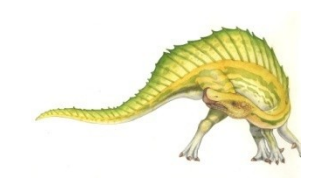

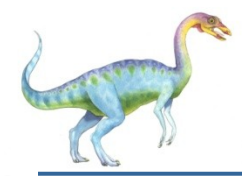

#### **Two-Level Directory**

#### Separate directory for each user

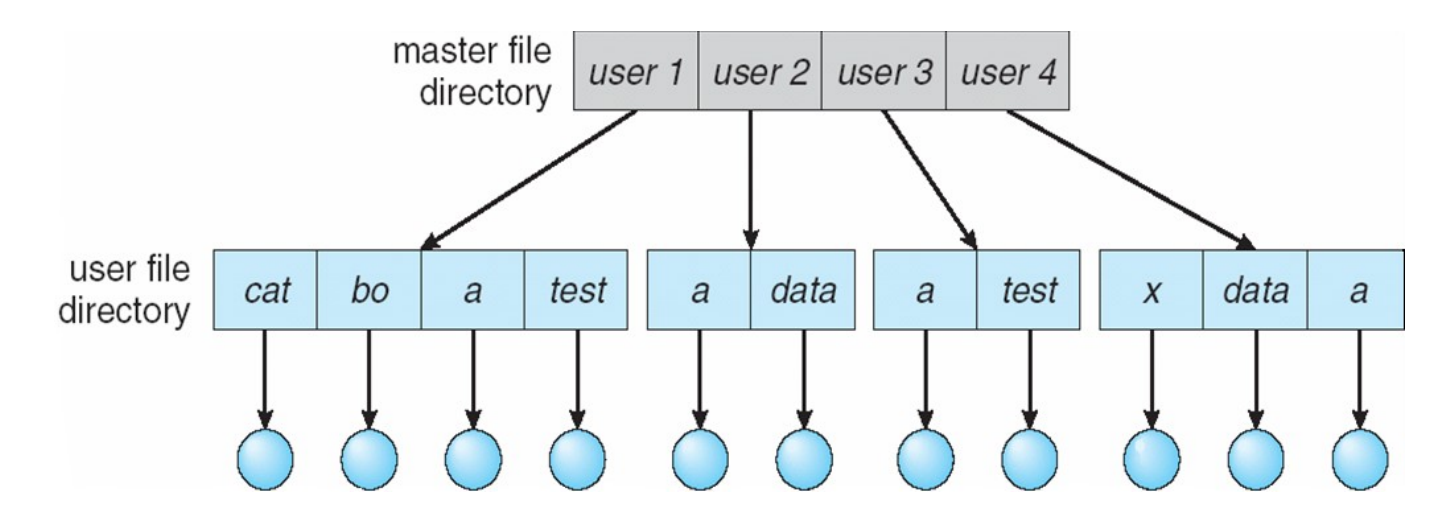

#### Path name

- Can have the same file name for different user
- Efficient searching
- No grouping capability

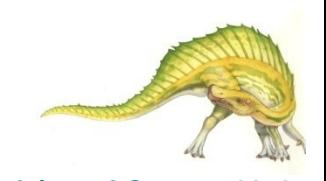

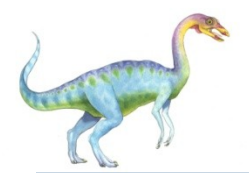

#### **Tree-Structured Directories**

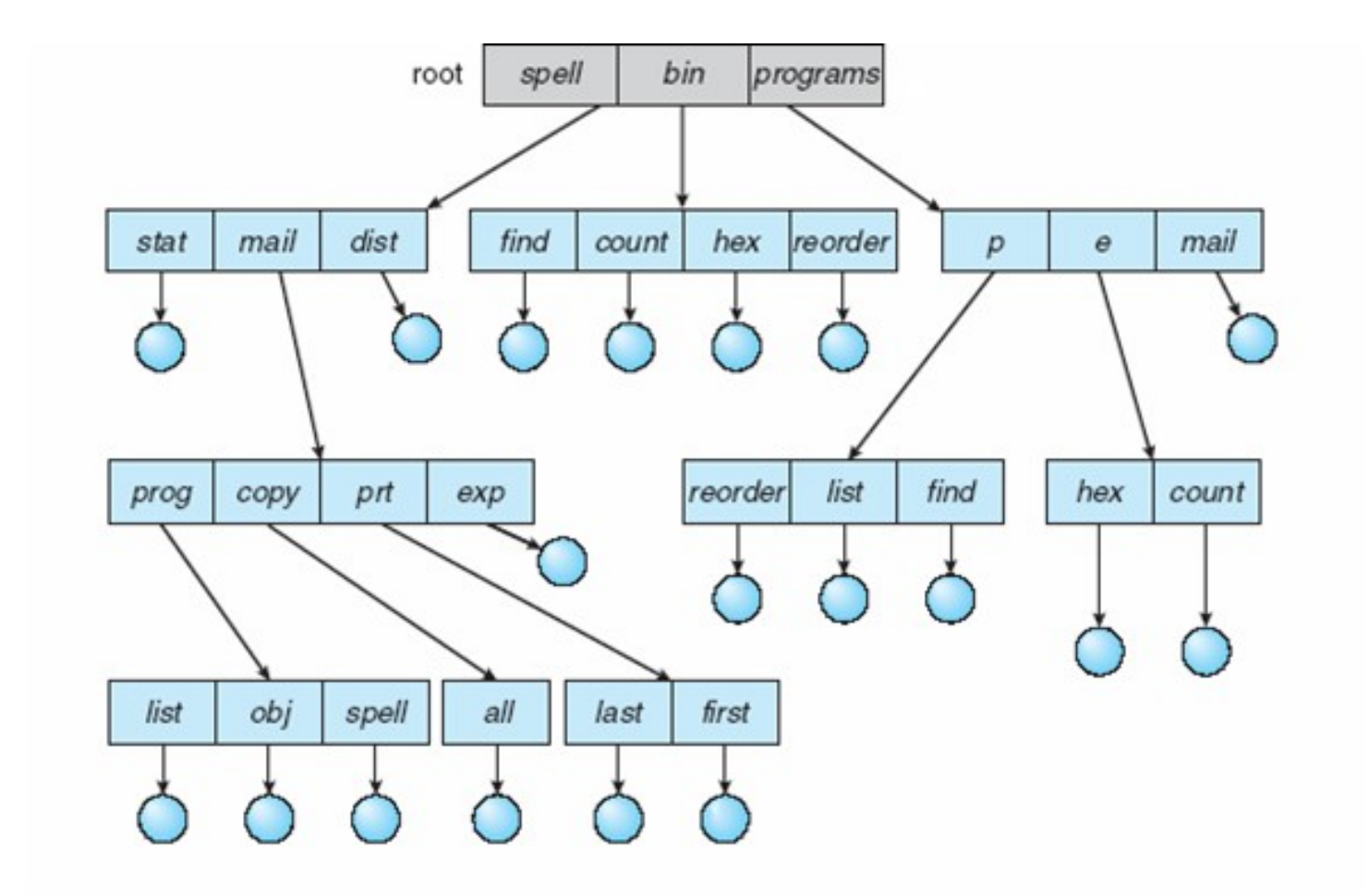

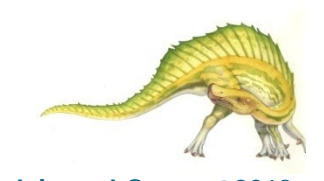

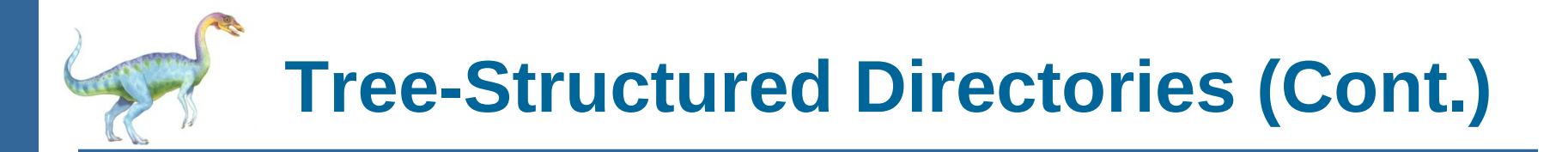

- Efficient searching
- Grouping Capability
- Current directory (working directory)
	- **cd /spell/mail/prog**
	- **type list**

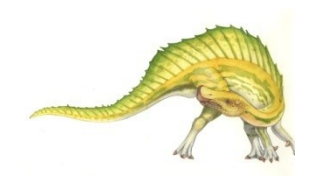

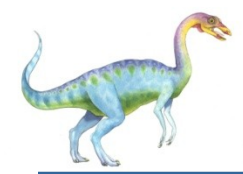

- **Absolute** or **relative** path name
- Creating a new file is done in current directory
- Delete a file

#### **rm <file-name>**

Creating a new subdirectory is done in current directory

**mkdir <dir-name>**

Example: if in current directory **/mail**

**mkdir count**

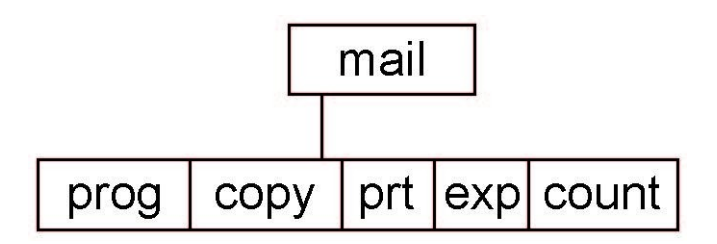

Deleting "mail"  $\Rightarrow$  deleting the entire subtree rooted by "mail"

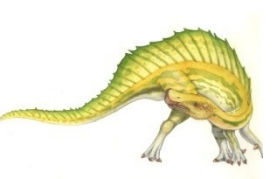

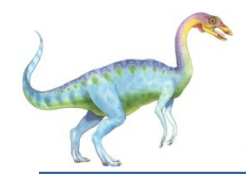

#### **Acyclic-Graph Directories**

Have shared subdirectories and files

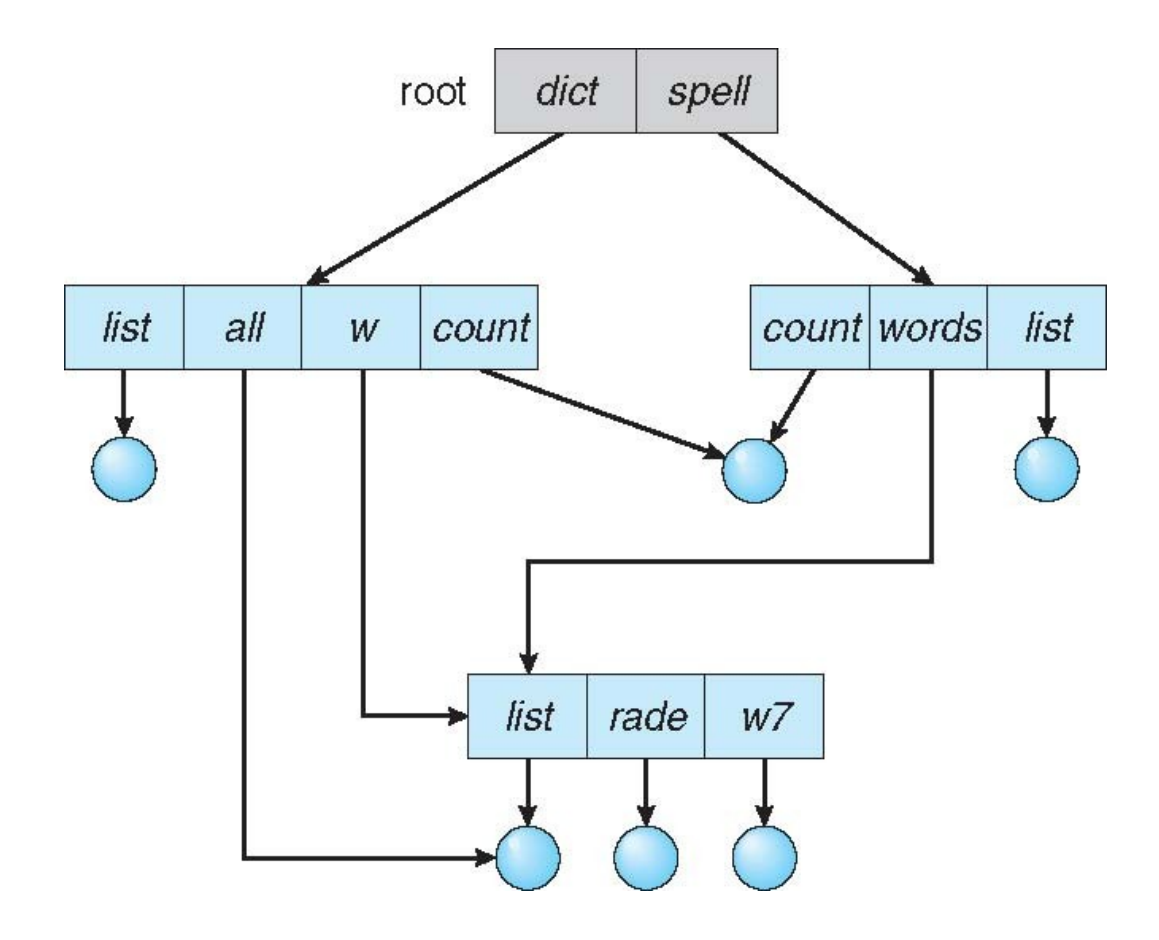

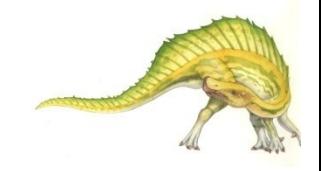

**Operating System Concepts – 10th Edition 13.30 Silberschatz, Galvin and Gagne ©2018**

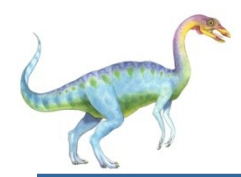

### **Acyclic-Graph Directories (Cont.)**

- Two different names (aliasing)
- If *dict* deletes *list*  $\Rightarrow$  dangling pointer

Solutions:

- Backpointers, so we can delete all pointers Variable size records a problem
- Backpointers using a daisy chain organization
- Entry-hold-count solution
- New directory entry type
	- **Link** another name (pointer) to an existing file
	- **Resolve the link**  follow pointer to locate the file

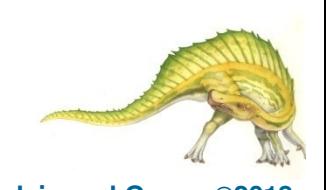

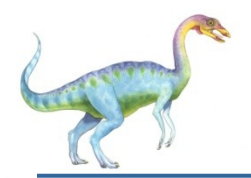

#### **General Graph Directory**

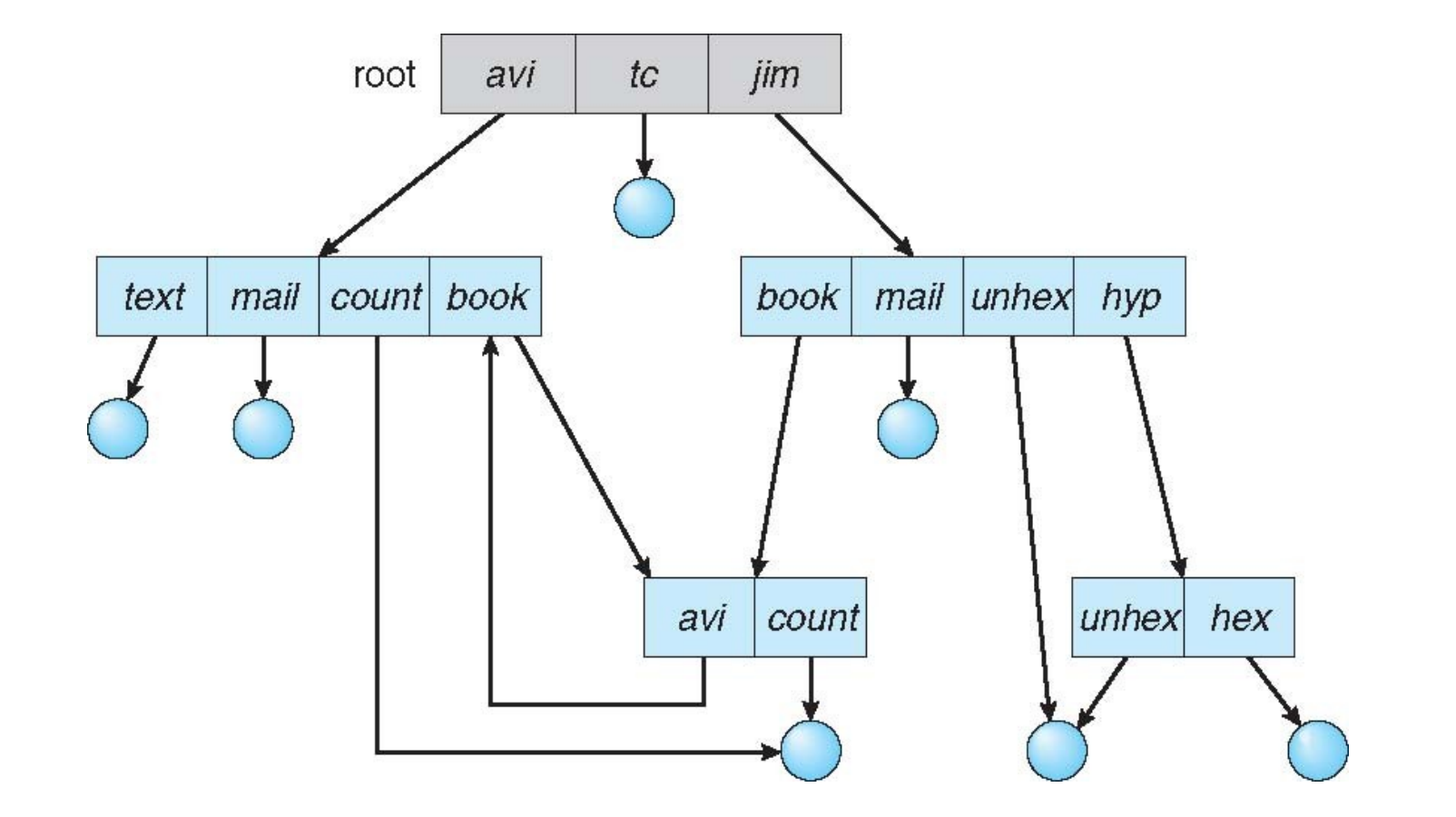

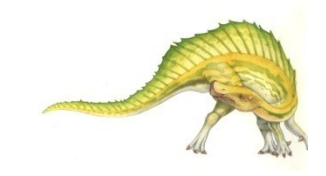

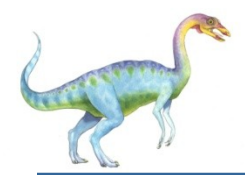

- How do we guarantee no cycles?
	- Allow only links to file not subdirectories
	- **Garbage collection**
	- Every time a new link is added use a cycle detection algorithm to determine whether it is OK

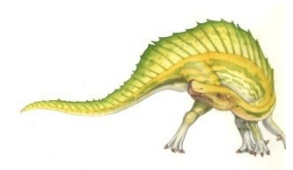

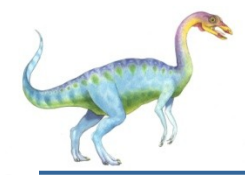

#### **File System Mounting**

- A file system must be **mounted** before it can be accessed
- A unmounted file system (i.e., Fig. 11-11(b)) is mounted at a **mount point**

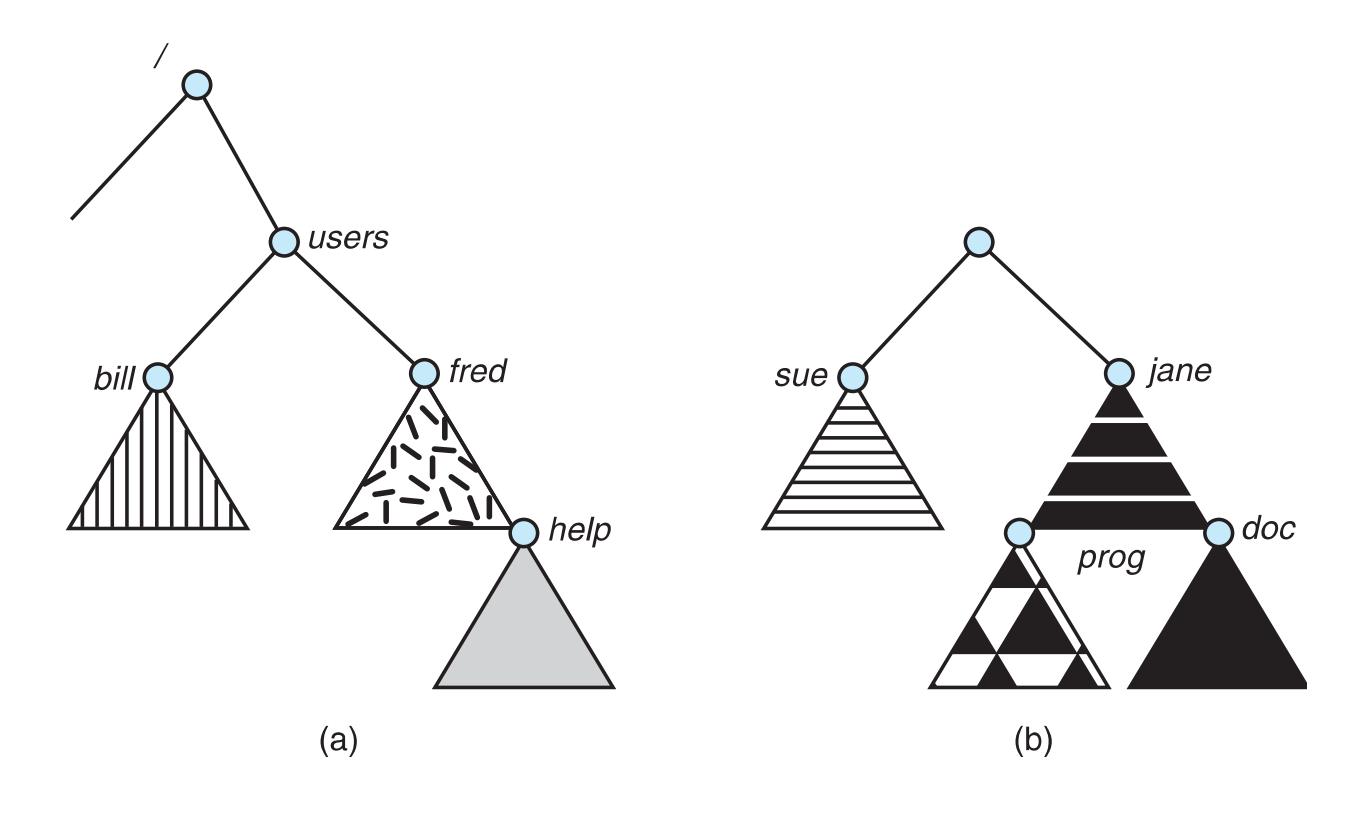

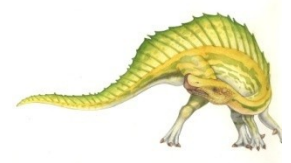

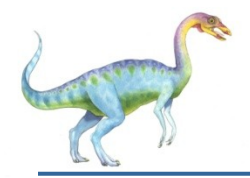

#### **Mount Point**

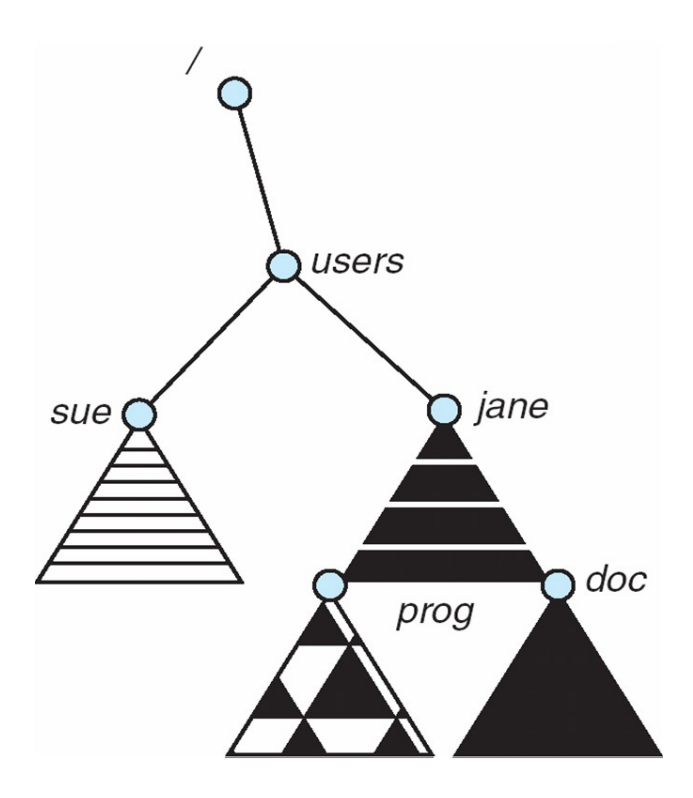

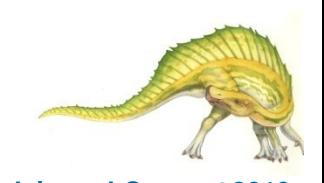

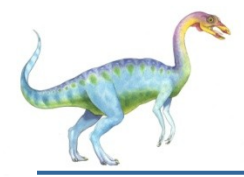

#### **File Sharing**

- Sharing of files on multi-user systems is desirable
- Sharing may be done through a **protection** scheme
- On distributed systems, files may be shared across a network
- Network File System (NFS) is a common distributed file-sharing method
- If multi-user system
	- **User IDs** identify users, allowing permissions and protections to be per-user **Group IDs** allow users to be in groups, permitting group access rights
	- Owner of a file / directory
	- Group of a file / directory

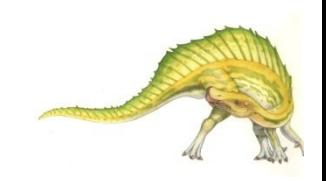

# **File Sharing – Remote File Systems**

- Uses networking to allow file system access between systems
	- Manually via programs like FTP
	- Automatically, seamlessly using **distributed file systems**
	- Semi automatically via the **world wide web**
- **Client-server** model allows clients to mount remote file systems from servers
	- Server can serve multiple clients
	- Client and user-on-client identification is insecure or complicated
	- **NFS** is standard UNIX client-server file sharing protocol
	- **CIFS** is standard Windows protocol
	- Standard operating system file calls are translated into remote calls
- Distributed Information Systems **(distributed naming services)** such as LDAP, DNS, NIS, Active Directory implement unified access to information needed for remote computing

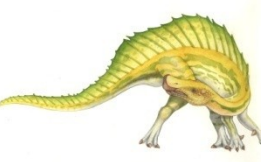

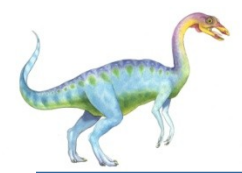

- All file systems have failure modes
	- For example corruption of directory structures or other nonuser data, called **metadata**
- Remote file systems add new failure modes, due to network failure, server failure
- Recovery from failure can involve **state information** about status of each remote request
- **Stateless** protocols such as NFS v3 include all information in each request, allowing easy recovery but less security

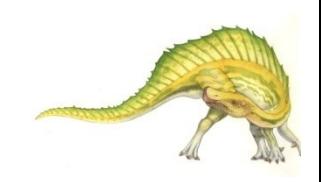

# **File Sharing – Consistency Semantics**

- Specify how multiple users are to access a shared file simultaneously
	- Similar to Ch 5 process synchronization algorithms
		- Tend to be less complex due to disk I/O and network latency (for remote file systems
	- Andrew File System (AFS) implemented complex remote file sharing semantics
	- Unix file system (UFS) implements:
		- Writes to an open file visible immediately to other users of the same open file
		- Sharing file pointer to allow multiple users to read and write concurrently
	- AFS has session semantics
		- Writes only visible to sessions starting after the file is closed

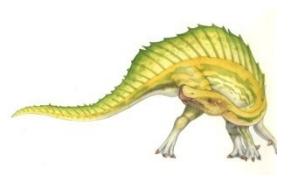

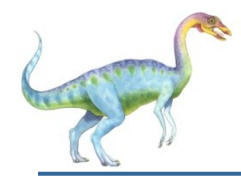

- File owner/creator should be able to control:
	- what can be done
	- by whom
- Types of access
	- **Read**
	- **Write**
	- **Execute**
	- **Append**
	- **Delete**
	- **List**

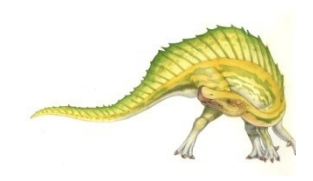

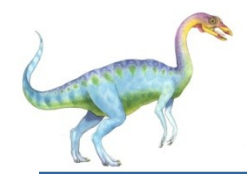

Mode of access: read, write, execute

Three classes of users on Unix / Linux

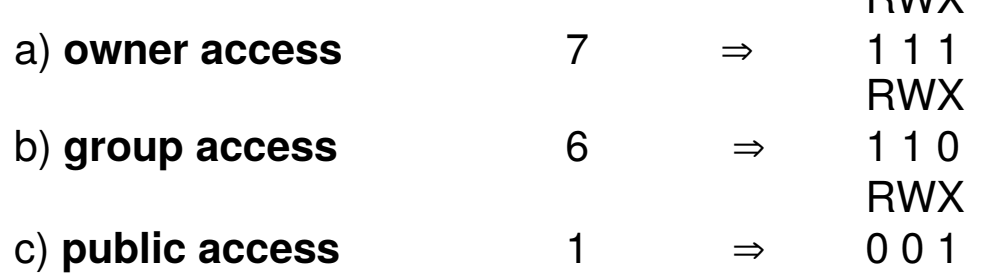

**DIMY** 

- Ask manager to create a group (unique name), say G, and add some users to the group.
- For a particular file (say *game*) or subdirectory, define an appropriate access.

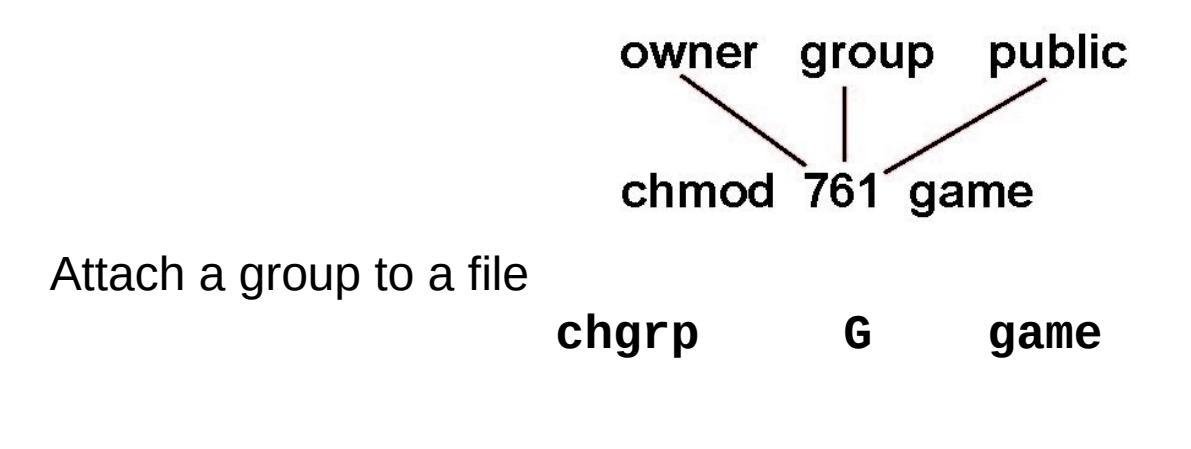

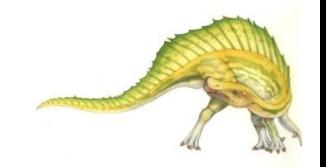

**Windows 7 Access-Control List Management**

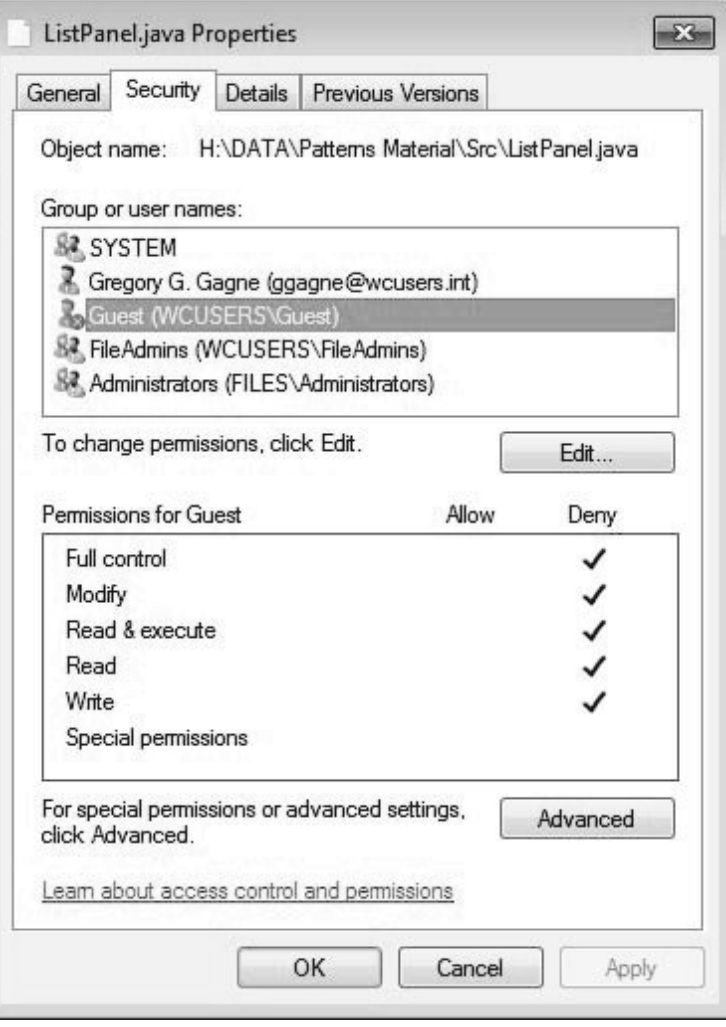

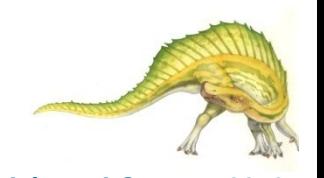

**Operating System Concepts – 10th Edition 13.42 Silberschatz, Galvin and Gagne ©2018**

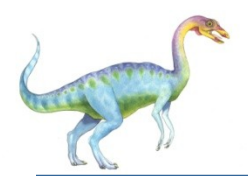

### **A Sample UNIX Directory Listing**

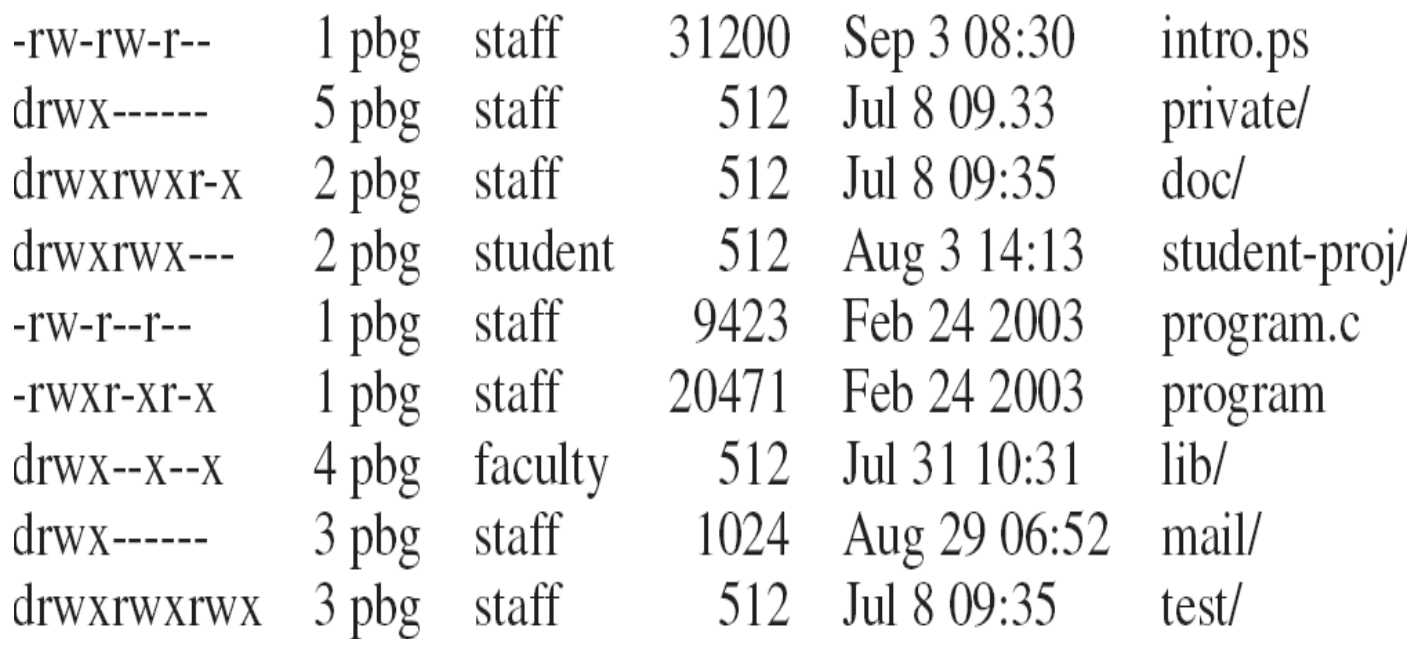

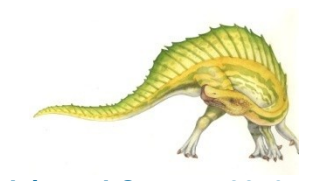

## **End of Chapter 13**

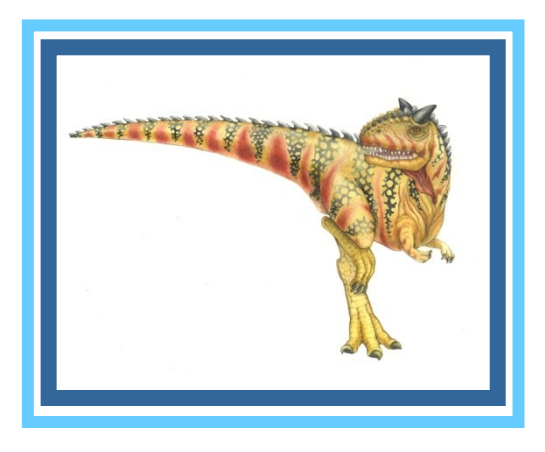